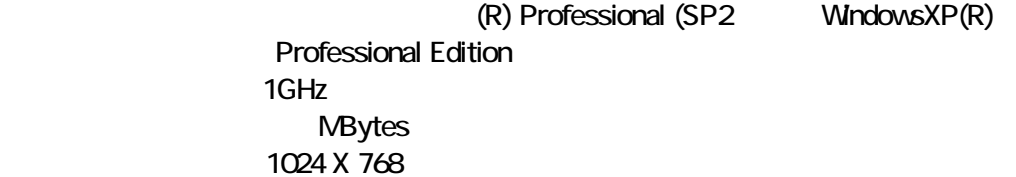

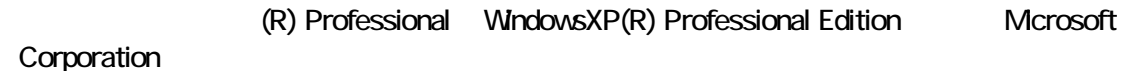

2.本ソフトウェアは、Windowsシステムフォントとして「小さなフォント(96dpi)」を用いることを標

 $\blacksquare$  to  $\blacksquare$   $\blacksquare$ 

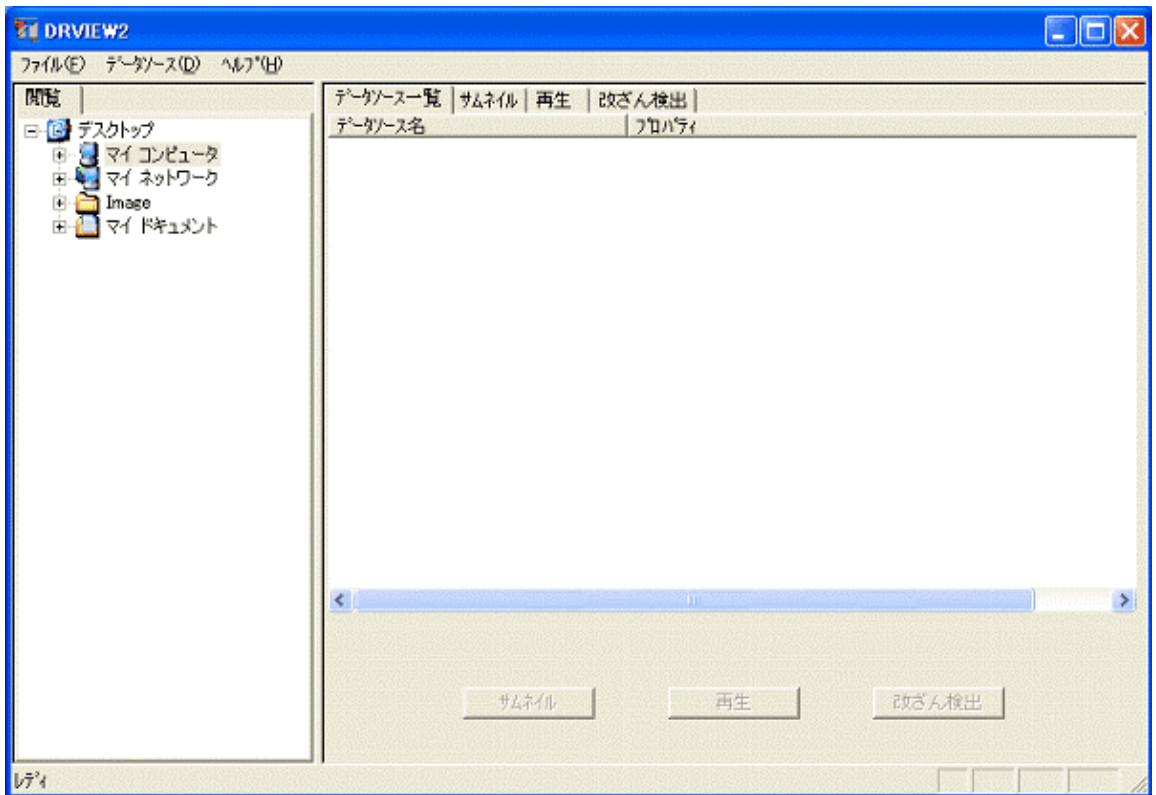

[DR ]-[1024] AV\_FILE.dsh

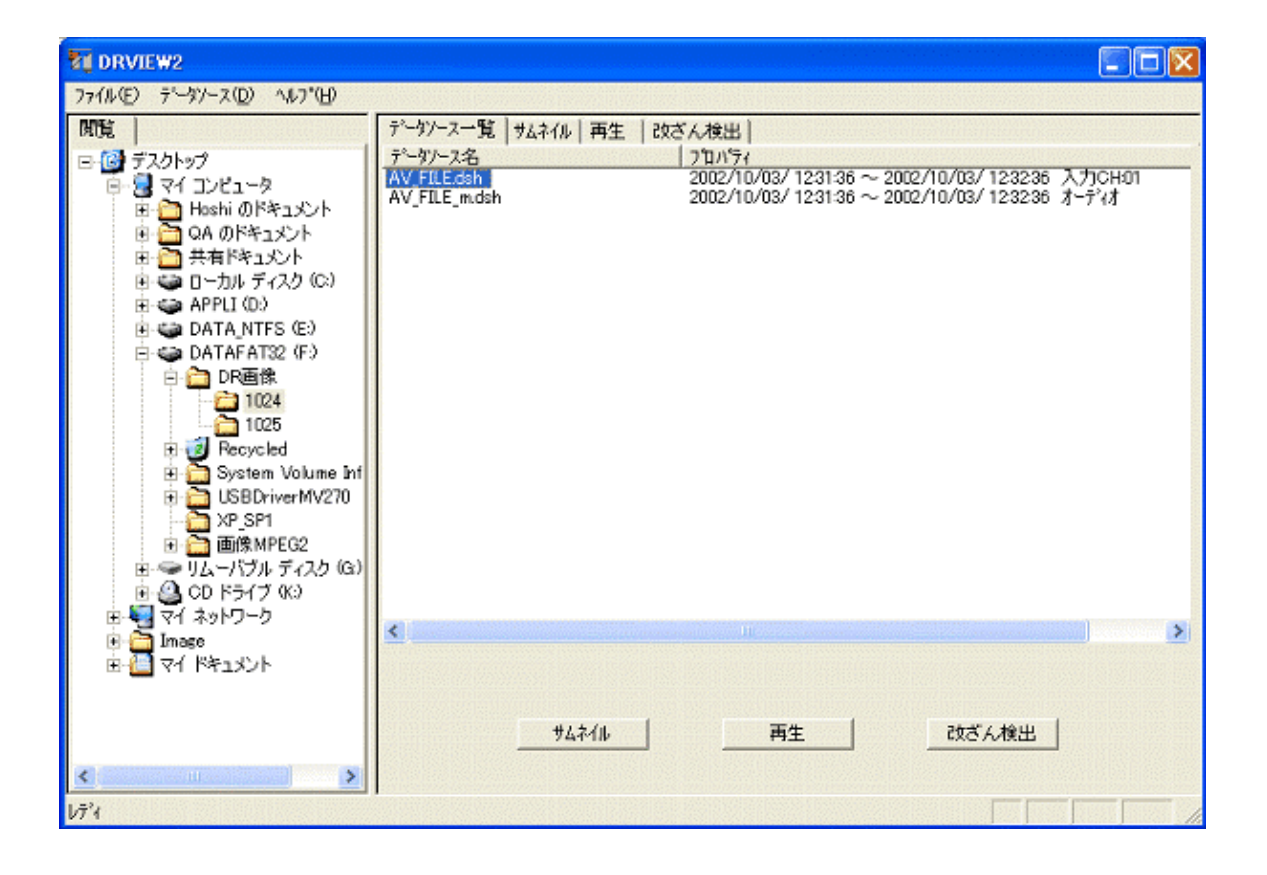

C-DR1600 (C-DR0900) (C-DR0900 MSh

jpg

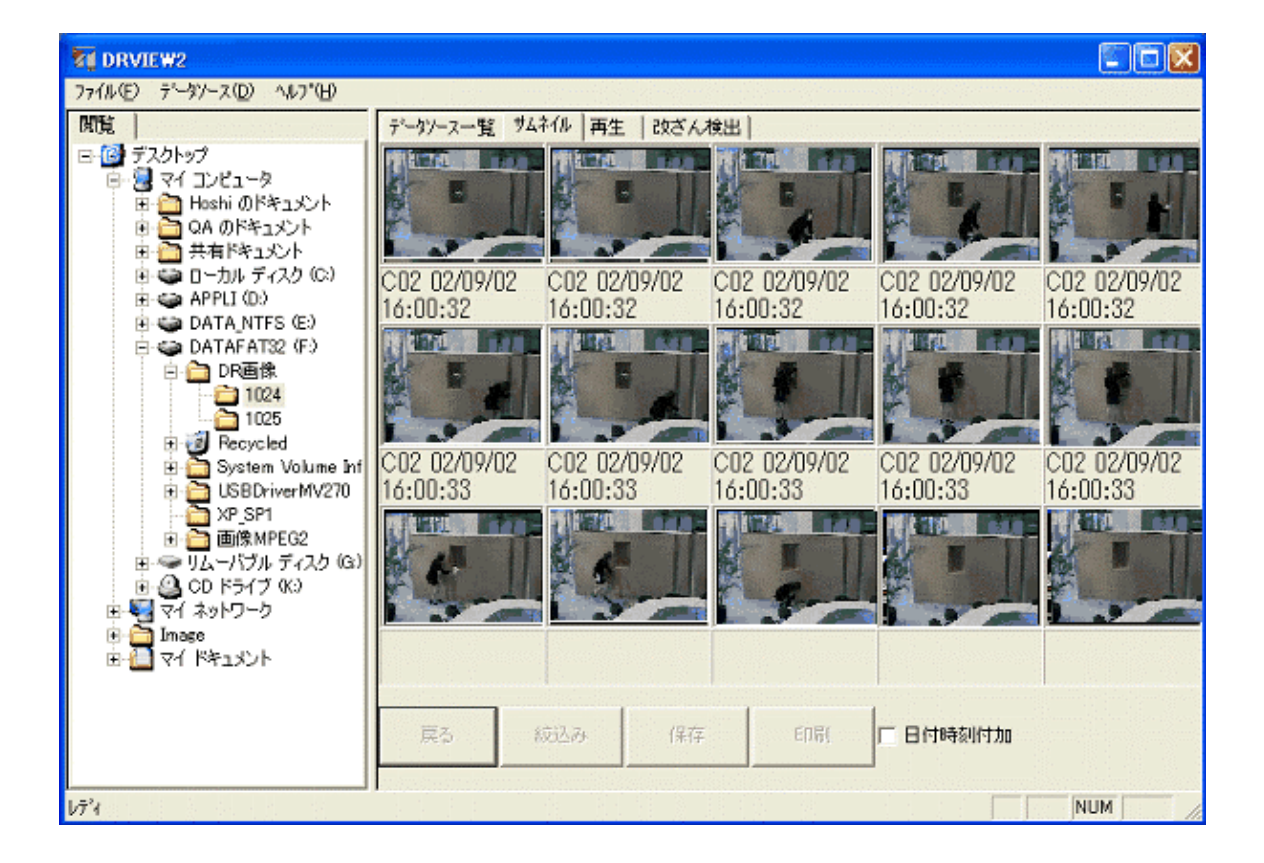

AV\_FILE.dsh

 $JPEG$ 

AV\_FILE.

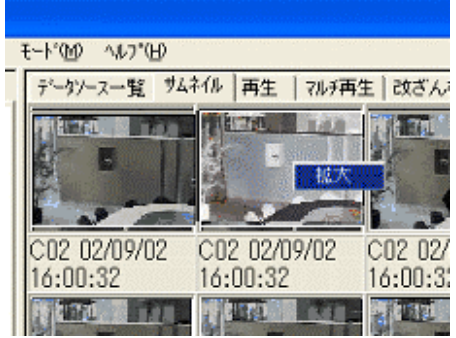

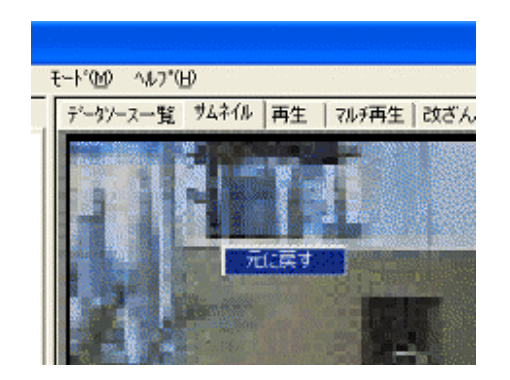

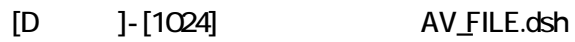

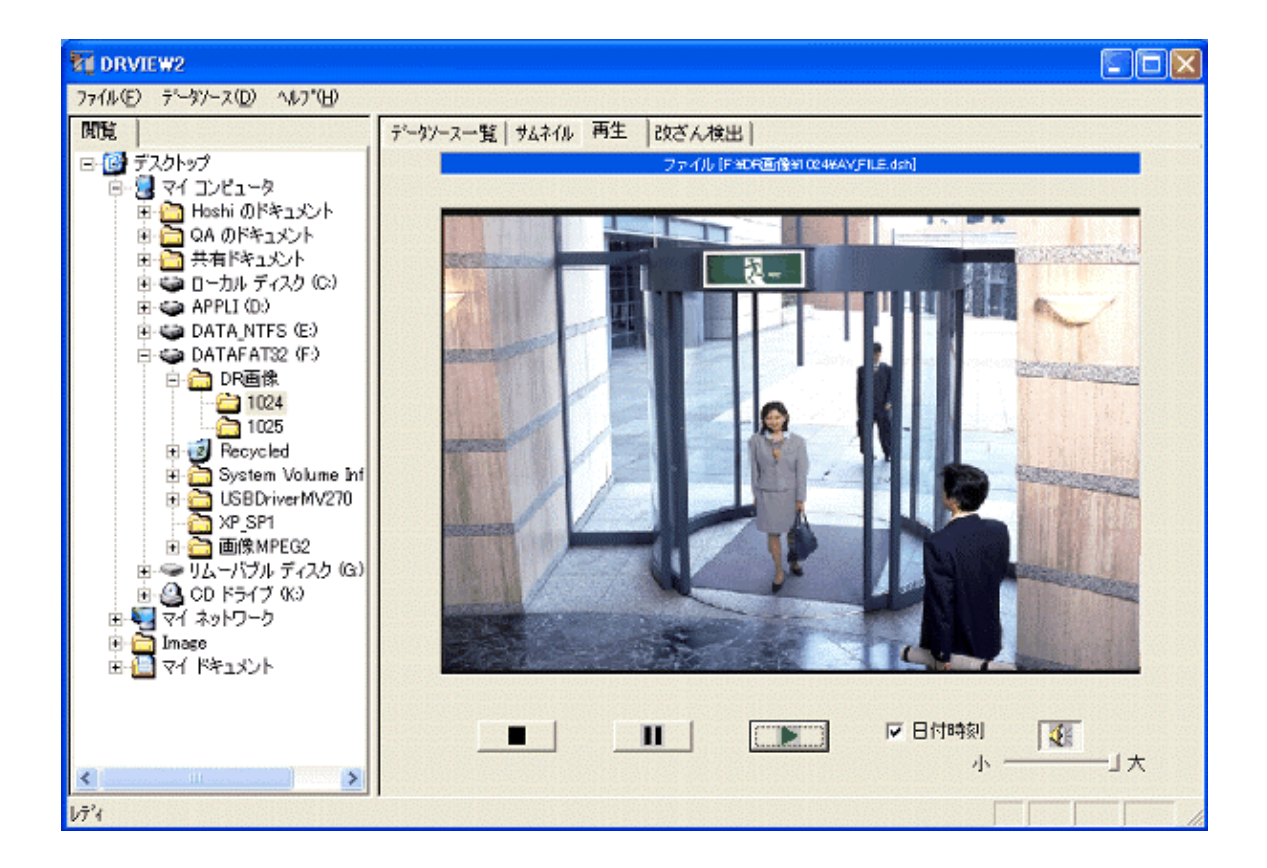

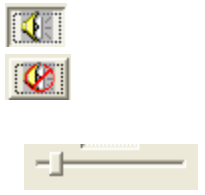